# Package iitem<sup>∗</sup>

Ben Vitecek b.vitecek@gmx.at

March 31, 2013

#### **Abstract**

It was always a bit annoying to write \begin{itemize} inside \begin{← itemize} to go a step deeper. Using this package you can just write \iitem, \iiitem and \ivtem. Of course you can also use description, enumerate, etc. But they are not usable in \footnote{}, \marginpar{} and several other commands!

#### **Contents**

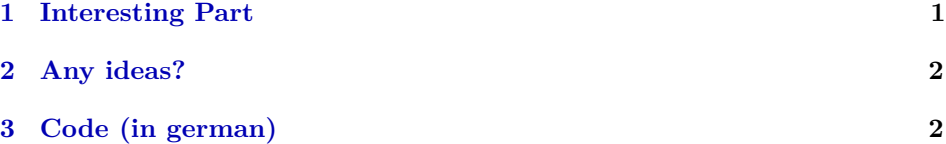

### <span id="page-0-0"></span>**1 Interesting Part**

First of all, include this package via:

 $\text{usepackage}\{item\}$ 

This package offers three new commands: \iitem, \iiitem and \ivtem.

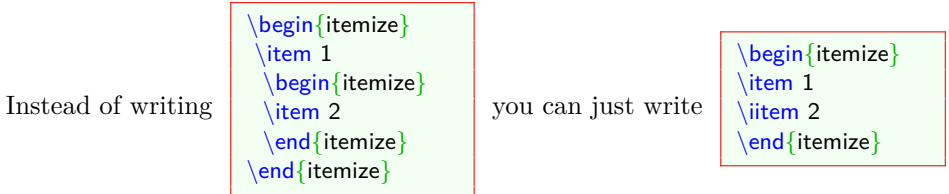

But there *has to be* an \item at the beginning of the list (it's the default behavior of lists). And they *don't* work in \footnote{} etc.

<sup>∗</sup>This document corresponds to iitem v1.0, dated 2013/03/31.

Of course it also works with enumerate, description, and several others (e.g. compactitem, ... from paralist).

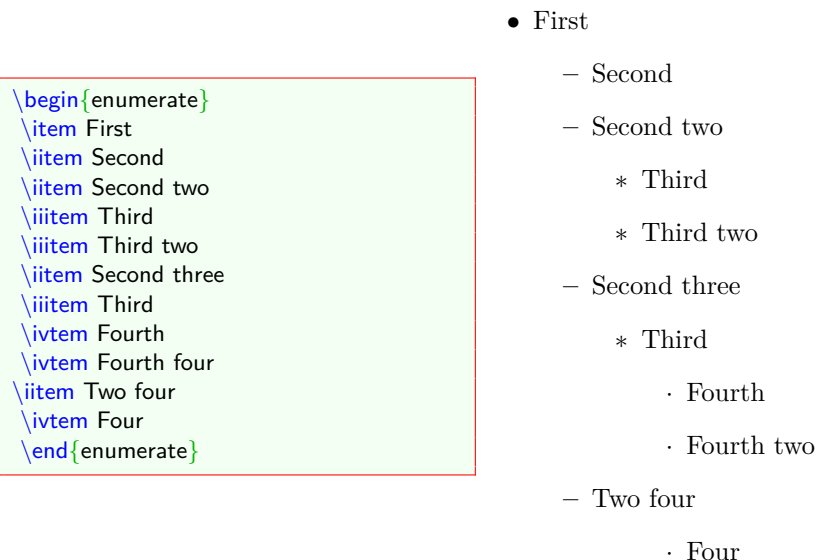

There should be no difference between the "real" lists and the "iitem" lists.

#### <span id="page-1-0"></span>**2 Any ideas?**

Like I said before you cannot use them in \footnote{} etc. If anyone has the knowledge of how this behavior can be changed, he or she might write an email to me (I don't have the knowledge to do it).

## <span id="page-1-1"></span>**3 Code (in german)**

In der ersten Zeile steht immer dasselbe: Was brauche ich, wie heißt das Paket.

```
1 \NeedsTeXFormat{LaTeX2e}[2011/06/27]
2 \ProvidesPackage{iitem}
3 [2013/03/31 v1.0 Go a step deeper in lists
4 using the new commands ''iitem'', ''iiitem'' and ''ivtem''.]
```

```
\Pseudo@item Unsere Befehle werden dadurch definiert, dass Umgebungen um ein \item in der
              Mitte gebaut werden. Nun muss aber in jeder Liste ein \item vorhanden sein. Um
              dieses Problem zu lösen, definiere ich dieses \Pseudo@item. Es ist eigentlich nichts
              anderes, als ein unsichtbares \item.
```

```
5 \def\Pseudo@item{{{%
```
- 6 \@inmatherr\item
- 7 \@ifnextchar [\@item{\@item[]}

8 }}}

```
iitemcounter
iiitemcounter
 ivtemcounter
               Damit die Nummerierung bei enumerate richtig funktioniert, brauchen wir diese
               drei Zähler.
                9 \newcounter{iitemcounter}
               10 \newcounter{iiitemcounter}
               11 \newcounter{ivtemcounter}
        \item Ich hoffe, ich mach keinen Blödsinn . . . Zuerst sage ich ihm, dass \AltesItem
               \item ist. Dann definiere ich \item um: Wir brauchen diese Konstruktion, damit
               die Nummerierung funktioniert. Die Zähler werden auf Null gesetzt, wenn ein
```

```
\item auf der obersten Ebene geschrieben wird.
12 \let\AltesItem\item
13 \renewcommand{\item}{%
14 \if@nmbrlist%
15 \ifnum%
16 \@enumdepth=1%
17 \setcounter{iitemcounter}{0}%
18 \setcounter{iiitemcounter}{0}%
19 \setcounter{ivtemcounter}{0}%
20 \overline{1}21 \fi%
22 \AltesItem}
```
\iitem@line@command Eigentlich habe ich ja keine Ahnung von LATEX Code und dem Programmieren damit. Aber zum Glück fand ich folgenden Code auf dieser Internetseite: [http://tex.stackexchange.com/questions/10426/def-taking-rest-of-the-line](http://tex.stackexchange.com/questions/10426/def-taking-rest-of-the-line-as-argument)[as-argument.](http://tex.stackexchange.com/questions/10426/def-taking-rest-of-the-line-as-argument) Ich habe den Code genommen, den Namen geändert und hier ist er:

```
23 \newcommand*{\iitem@line@command}[2]{%
```
24 \newcommand\*{#1}{%

```
25 \begingroup%
```
- 26 \escapechar='\\%
- 27 \catcode\endlinechar=\active%
- 28 \csname\string#1\endcsname%
- 29 }%
- 30 \begingroup%
- 31 \escapechar='\\%

```
32 \lccode'\~=\endlinechar%
```
33 \lowercase{%

```
34 \expandafter\endgroup
```
35 \expandafter\def\csname\string#1\endcsname##1~%

```
36 }{\endgroup#2\space}%
```

```
37 }
```
\iitem Wir definieren \iitem. Als erstes setzen wir \partopsep0pt damit die Abstände nicht zu groß sind. Danach kommt die Umgebung: ich benutze das Makro \@currenvir, dieses hat die Umgebung, die gerade aktiv, ist gespeichert (z.B. itemize, enumerate, description, etc.). Wenn ich einfach \begin{\@currenvir} hinschreiben würde, würde LATEX zuerst \begin{ ausführen, dann auf \@currenvir

stoßen und versuchen, dieses als Umgebung zu aktivieren. Da dies aber nicht funktioniert, brauchen wir \exapndafter: Mit dem Ersten, springen wir zum Zweiten, und mit diesem, sagen wir, dass L<sup>AT</sup>EX *\@currenvir* aktivieren soll, sprich \@currenvir wird zu der gerade aktiven Umgebung. Dann kommt \begin{.  $\Delta$  liest also z.B. \begin{itemize} statt \begin{\@currenvir}

Noch da? Als nächstes prüfen wir, ob es eine Nummernliste ist, wenn ja, sagen wir das der merkwürdige \@listctr Befehl auf \theiitemcounter gesetzt wird, damit kommt die richtige Nummerierung zustande (hoffentlich). Danach schreiben wir \item hin, schließen die Umgebung und erhöhen iitemcounter um eins, und setzen iiitemcounter auf 0.

```
38 \iitem@line@command{\iitem}{\partopsep0pt%
```
\expandafter\begin\expandafter{\@currenvir}%

```
40 \if@nmbrlist\setcounter{\@listctr}{\theiitemcounter}\fi%
```
- \item #1%
- \expandafter\end\expandafter{\@currenvir}%
- \stepcounter{iitemcounter}%

```
44 \setcounter{iiitemcounter}{0}\setcounter{ivtemcounter}{0}}
```
\iiitem Eigentlich dasselbe wie vorher. Nur kommt hier \Pseudo@item ins Spiel. Wenn wir diesen Befehl nicht einfügen, meldet L<sup>AT</sup>FX einen Fehler, da ein \item fehlt (missing item). Der Rest ist mehr oder weniger derselbe.

```
45 \iitem@line@command{\iiitem}{\partopsep0pt%
```
- \expandafter\begin\expandafter{\@currenvir}\Pseudo@item%
- \expandafter\begin\expandafter{\@currenvir}%
- \if@nmbrlist\setcounter{\@listctr}{\theiiitemcounter}\fi%
- \item #1
- \expandafter\end\expandafter{\@currenvir}%
- \expandafter\end\expandafter{\@currenvir}%

```
52 \stepcounter{iiitemcounter}\setcounter{ivtemcounter}{0}}
```
\ivtem Selbe wie vorher.

```
53 \iitem@line@command{\ivtem}{\partopsep0pt%
```

```
54 \expandafter\begin\expandafter{\@currenvir}\Pseudo@item%
```
- \expandafter\begin\expandafter{\@currenvir}\Pseudo@item%
- \expandafter\begin\expandafter{\@currenvir}%
- \if@nmbrlist \setcounter{\@listctr}{\theivtemcounter}\fi%
- \item #1%
- \expandafter\end\expandafter{\@currenvir}%
- \expandafter\end\expandafter{\@currenvir}%
- \expandafter\end\expandafter{\@currenvir}%
- \stepcounter{ivtemcounter}}

Well that's it. Happy T<sub>E</sub>Xing.